# Package 'rgoogleads'

August 12, 2022

<span id="page-0-0"></span>Title Loading Data from 'Google Ads API'

Version 0.8.0

Description Interface for loading data from 'Google Ads API', see <<https://developers.google.com/google-ads/api/docs/start>>. Package provide function for authorization and loading reports.

License MIT + file LICENSE

BugReports <https://github.com/selesnow/rgoogleads/issues>

URL <https://selesnow.github.io/rgoogleads/>,

<https://selesnow.github.io/rgoogleads/docs/>,

<https://github.com/selesnow/rgoogleads>

# Encoding UTF-8

**Imports** gargle  $(>= 1.2.0)$ , httr, stringr, rlang, dplyr  $(>= 1.0.0)$ , tidyr ( $>= 1.0.0$ ), jsonlite, snakecase, cli ( $>= 3.0.0$ ), pbapply, purrr, with r, rlist, rvest  $(>= 1.0.0)$ , memoise, cachem, rappdirs

RoxygenNote 7.2.1

Suggests rmarkdown, knitr, DT

VignetteBuilder knitr

NeedsCompilation no

Author Alexey Seleznev [aut, cre] (<<https://orcid.org/0000-0003-0410-7385>>),

Netpeak [cph]

Maintainer Alexey Seleznev <selesnow@gmail.com>

Repository CRAN

Date/Publication 2022-08-12 13:30:02 UTC

# R topics documented:

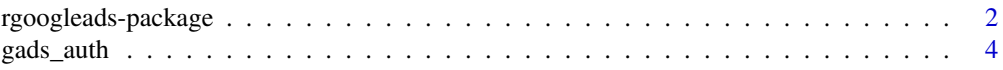

<span id="page-1-0"></span>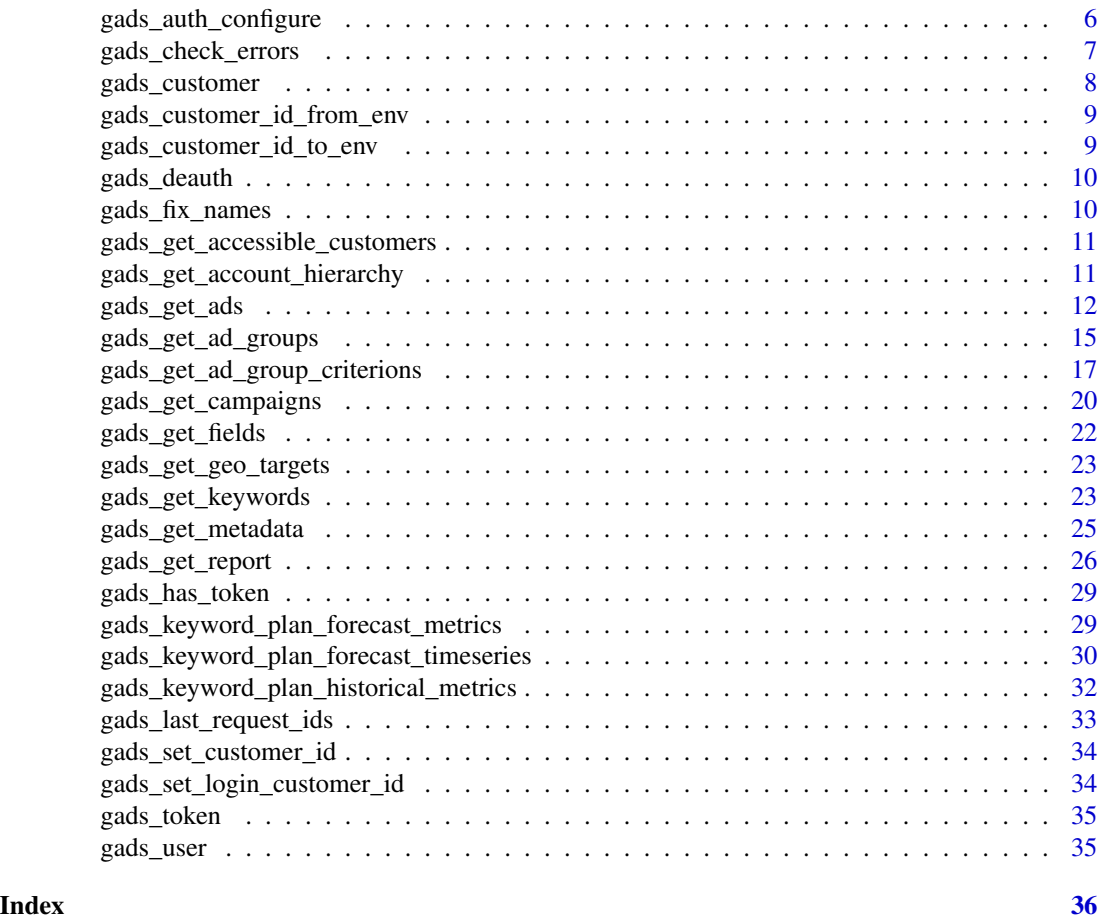

rgoogleads-package *Loading Data From 'Google Ads API'*

#### Description

Interface for loading data from 'Google Ads API', see [https://developers.google.com/google-](https://developers.google.com/google-ads/api/docs/start)ads/ [api/docs/start](https://developers.google.com/google-ads/api/docs/start). Package provide function for authorization and loading reports.

Capabilities of rgoogleads:

- Authorization in the Google Ads API
- Loading a list of top-level accounts
- Loading the entire hierarchy of accounts from manager accounts
- Loading list of Google Ads client account objects: campaigns, ad groups, ads, etc.
- Loading statistics from Google Ads client account
- Loading resource metadata, resource fields, segments and metrics
- Loading forecast and historical metrics from Keyword Planning.

# Author(s)

Alexey Seleznev

### See Also

- [YouTube lessons playlist](https://www.youtube.com/playlist?list=PLD2LDq8edf4qprTxRcflDwV9IvStiChHi)
- [Oficial Google Ads API documantation](https://developers.google.com/google-ads/api/docs/start)
- [Google Ads Query Builder](https://developers.google.com/google-ads/api/fields/v10/overview_query_builder)
- [rgoogleads home page](https://selesnow.github.io/rgoogleads/docs/)

#### Examples

```
## Not run:
library(rgoogleads)
# set own oauth app
gads_auth_configure(path = 'C:/auth/app.json')
# set your developer token if needed, or use default developer token
gads_auth(email = 'me@gmail.com', developer_token = "own developer token")
# get list of accessible accounts
my_accounts <- gads_get_accessible_customers()
# set manager account id
gads_set_login_customer_id('xxx-xxx-xxxx')
# set client account id
gads_set_customer_id('xxx-xxx-xxxx')
# load report data
ad_group_report <- gads_get_report(
 resource = "ad_group",
 fields = c("ad_group.campaign",
            "ad_group.id",
            "ad_group.name",
            "ad_group.status",
            "metrics.clicks",
            "metrics.cost_micros"),
 date_from = "2021-06-10",date_to = "2021-06-17",where = "ad_group.status = 'ENABLED'",
 order_by = c("metrics.clicks DESC", "metrics.cost_micros")
)
```
## End(Not run)

<span id="page-3-1"></span><span id="page-3-0"></span>

#### **Description**

Authorize rgoogleads to view and manage your Google Ads Account. This function is a wrapper around [gargle::token\\_fetch\(\)](#page-0-0).

By default, you are directed to a web browser, asked to sign in to your Google account, and to grant rgoogleads permission to operate on your behalf with Google Ads. By default, with your permission, these user credentials are cached in a folder below your home directory, from where they can be automatically refreshed, as necessary. Storage at the user level means the same token can be used across multiple projects and tokens are less likely to be synced to the cloud by accident.

If you are interacting with R within a browser (applies to RStudio Server, RStudio Workbench, and RStudio Cloud), you need a variant of this flow, known as out-of-band auth ("oob"). If this does not happen automatically, you can request it yourself with use\_oob = TRUE or, more persistently, by setting an option via options(gargle\_oob\_default = TRUE).

#### Usage

```
gads_auth(
  email = gargle::gargle_oauth_email(),
 path = NULL,
  cache = gargle::gargle_oauth_cache(),
  use_oob = gargle::gargle_oob_default(),
  developer_token = getOption("gads.developer.token"),
  token = NULL
)
```
#### Arguments

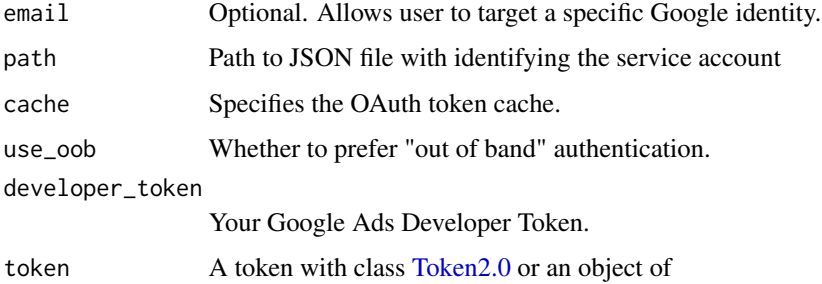

#### Details

Most users, most of the time, do not need to call gads\_auth() explicitly – it is triggered by the first action that requires authorization. Even when called, the default arguments often suffice. However, when necessary, this function allows the user to explicitly:

#### <span id="page-4-0"></span>gads\_auth 5

- Declare which Google identity to use, via an email address. If there are multiple cached tokens, this can clarify which one to use. It can also force rgoogleads to switch from one identity to another. If there's no cached token for the email, this triggers a return to the browser to choose the identity and give consent. You can specify just the domain by using a glob pattern. This means that a script containing email = "\*@example.com" can be run without further tweaks on the machine of either alice@example.com or bob@example.com.
- Use a service account token or workload identity federation.
- Bring their own Token 2.0.
- Specify non-default behavior re: token caching and out-of-bound authentication.
- Customize scopes.

For details on the many ways to find a token, see [gargle::token\\_fetch\(\)](#page-0-0). For deeper control over auth, use [gads\\_auth\\_configure\(\)](#page-5-1) to bring your own OAuth app or API key. Read more about gargle options, see [gargle::gargle\\_options.](#page-0-0)

#### Value

#### [Token2.0](#page-0-0)

#### See Also

Other auth functions: [gads\\_auth\\_configure\(](#page-5-1)), [gads\\_deauth\(](#page-9-1))

#### Examples

```
## Not run:
## load/refresh existing credentials, if available
## otherwise, go to browser for authentication and authorization
gads_auth()
## force use of a token associated with a specific email
gads_auth(email = "yourname@example.com")
## force a menu where you can choose from existing tokens or
## choose to get a new one
gads_auth(email = NA)
## -----------------------
## use own developer token
gads_auth(
   email = "yourname@example.com",
    developer_token = "your developer token"
)
## -----------------------
## use own OAuth client app
gads_auth_configure(
   path = "path/to/your/oauth_client.json"
\lambda
```

```
gads_auth(email = "yourname@example.com")
## End(Not run)
```
<span id="page-5-1"></span>gads\_auth\_configure *Edit and view auth configuration*

#### <span id="page-5-2"></span>Description

These functions give more control over and visibility into the auth configuration than [gads\\_auth\(\)](#page-3-1) does. gads\_auth\_configure() lets the user specify their own:

- OAuth app, which is used when obtaining a user token.
- API key. If rgoogleads is de-authorized via [gads\\_deauth\(\)](#page-9-1), all requests are sent with an API key in lieu of a token. See the vignette [How to get your own API credentials](https://gargle.r-lib.org/articles/get-api-credentials.html) for more. If the user does not configure these settings, internal defaults are used. gads\_oauth\_app() and gads\_api\_key() retrieve the currently configured OAuth app and API key, respectively.

#### Usage

```
gads_auth_configure(app, path, api_key, developer_token)
```

```
gads_auth_cache_path()
```

```
gads_open_auth_cache_folder()
```
gads\_api\_key()

gads\_developer\_token()

gads\_oauth\_app()

#### Arguments

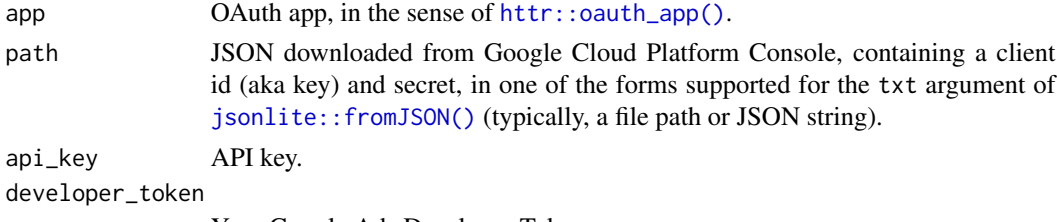

Your Google Ads Developer Token.

# Value

- gads\_auth\_configure(): An object of R6 class [gargle::AuthState,](#page-0-0) invisibly.
- gads\_oauth\_app(): the current user-configured [httr::oauth\\_app\(\)](#page-0-0).
- gads\_api\_key(): the current user-configured API key.

<span id="page-6-0"></span>gads\_check\_errors 7

#### See Also

Other auth functions: [gads\\_auth\(](#page-3-1)), [gads\\_deauth\(](#page-9-1))

#### Examples

```
## Not run:
# see and store the current user-configured OAuth app (probaby `NULL`)
(original_app <- gads_oauth_app())
# see and store the current user-configured API key (probaby `NULL`)
(original_api_key <- gads_api_key())
if (require(httr)) {
 # bring your own app via client id (aka key) and secret
 google_app <- httr::oauth_app(
    "my-awesome-google-api-wrapping-package",
   key = "YOUR_CLIENT_ID_GOES_HERE",
   secret = "YOUR_SECRET_GOES_HERE"
 )
 google_key <- "YOUR_API_KEY"
 gads_auth_configure(app = google_app, api_key = google_key)
 # confirm the changes
 gads_oauth_app()
 gads_api_key()
 # bring your own app via JSON downloaded from Google Developers Console
 # this file has the same structure as the JSON from Google
 gads_auth_configure(path = app_path)
 # confirm the changes
 gads_oauth_app()
 # use own developer token
 gads_auth_configure(developer_token = 'Your developer token')
}
# restore original auth config
gs4_auth_configure(app = original_app, api_key = original_api_key)
## End(Not run)
```
gads\_check\_errors *Helper function for check api answer on error*

# Description

Helper function for check api answer on error

#### <span id="page-7-0"></span>Usage

gads\_check\_errors(out, client\_id = NULL, verbose = FALSE, request\_id)

# Arguments

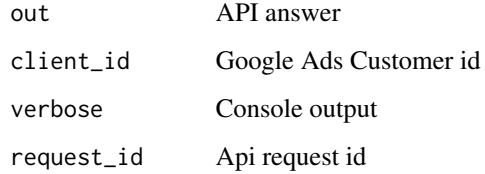

# Value

stop the function when api request faild

gads\_customer *Get all information about Google Ads Customer*

# Description

Get all information about Google Ads Customer

# Usage

```
gads_customer(customer_id = getOption("gads.customer.id"), verbose = TRUE)
```
# Arguments

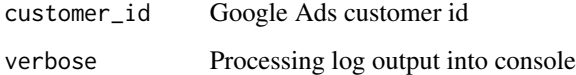

#### Value

Google Ads customer data

#### See Also

[Method: SearchStream documentation](https://developers.google.com/google-ads/api/rest/common/search)

<span id="page-8-0"></span>gads\_customer\_id\_from\_env

*Get customer id for error message*

# Description

Get customer id for error message

# Usage

gads\_customer\_id\_from\_env()

#### Value

only set customer id into env

gads\_customer\_id\_to\_env

*Write customer id for error message*

# Description

Write customer id for error message

# Usage

```
gads_customer_id_to_env(customer_id)
```
# Arguments

customer\_id Your client customer id

#### Value

only set customer id into env

<span id="page-9-1"></span><span id="page-9-0"></span>

# Description

Put rgoogleads into a de-authorized state. Instead of sending a token, rgoogleads will send an API key. This can be used to access public resources for which no Google sign-in is required. This is handy for using rgoogleads in a non-interactive setting to make requests that do not require a token. It will prevent the attempt to obtain a token interactively in the browser. The user can configure their own API key via [gads\\_auth\\_configure\(\)](#page-5-1) and retrieve that key via [gads\\_api\\_key\(\)](#page-5-2). In the absence of a user-configured key, a built-in default key is used.

#### Usage

gads\_deauth()

# Value

only suspend authorization

# See Also

Other auth functions: [gads\\_auth\\_configure\(](#page-5-1)), [gads\\_auth\(](#page-3-1))

gads\_fix\_names *function for fix names in get\_report*

# Description

function for fix names in get\_report

#### Usage

```
gads_fix_names(x)
```
#### Arguments

x character, column names

#### Value

new columns names

<span id="page-10-0"></span>gads\_get\_accessible\_customers

*Get all data of customers directly accessible by the user authenticating the call.*

## Description

Get all data of customers directly accessible by the user authenticating the call.

# Usage

```
gads_get_accessible_customers()
```
#### Value

List of your accessible accounts from top level

# See Also

[Method: customers.listAccessibleCustomers documentation](https://developers.google.com/google-ads/api/rest/reference/rest/v10/customers/listAccessibleCustomers)

# Examples

```
## Not run:
accounts <- gads_get_accessible_customers()
```
## End(Not run)

gads\_get\_account\_hierarchy

*Get Google Ads Manager Account Hierarchy*

# Description

Get Google Ads Manager Account Hierarchy

#### Usage

```
gads_get_account_hierarchy(
 manager_customer_id = getOption("gads.login.customer.id"),
  include_drafts = FALSE,
  login_customer_id = getOption("gads.login.customer.id")
\mathcal{E}
```
#### <span id="page-11-0"></span>Arguments

manager\_customer\_id ID of the manager account whose hierarchy you want to get. include\_drafts logical, Incliding drafts child account. login\_customer\_id Ypor top-level manager account id.

#### Value

tibble with data of all the child accounts

#### See Also

[Get Account Hierarchy API documentation](https://developers.google.com/google-ads/api/docs/account-management/get-account-hierarchy)

#### Examples

```
## Not run:
acc_hier <- gads_get_account_hierarchy(
    manager_customer_id = '111-111-1111',
   login_customer_id = '000-000-0000')
```
## End(Not run)

gads\_get\_ads *Get Ads Dictionary From Google Ads Client Account*

#### Description

Get Ads Dictionary From Google Ads Client Account

#### Usage

```
gads_get_ads(
  fields = c("ad_group_ad.ad.id", "ad_group_ad.ad.name",
    "ad_group_ad.ad.added_by_google_ads", "ad_group_ad.ad.app_ad.descriptions",
  "ad_group_ad.ad.app_ad.headlines", "ad_group_ad.ad.app_ad.html5_media_bundles",
    "ad_group_ad.ad.app_ad.images", "ad_group_ad.ad.app_ad.mandatory_ad_text",
  "ad_group_ad.ad.call_ad.business_name", "ad_group_ad.ad.call_ad.call_tracked",
    "ad_group_ad.ad.call_ad.conversion_action",
    "ad_group_ad.ad.app_engagement_ad.videos",
    "ad_group_ad.ad.call_ad.conversion_reporting_state",
    "ad_group_ad.ad.call_ad.country_code",
     "ad_group_ad.ad.call_ad.description1",
    "ad_group_ad.ad.call_ad.description2",
  "ad_group_ad.ad.call_ad.disable_call_conversion", "ad_group_ad.ad.call_ad.headline1",
    "ad_group_ad.ad.call_ad.headline2", "ad_group_ad.ad.call_ad.path1",
```

```
"ad_group_ad.ad.call_ad.path2", "ad_group_ad.ad.call_ad.phone_number",
 "ad_group_ad.ad.call_ad.phone_number_verification_url",
 "ad_group_ad.ad.device_preference",
 "ad_group_ad.ad.display_upload_ad.display_upload_product_type",
 "ad_group_ad.ad.display_upload_ad.media_bundle",
 "ad_group_ad.ad.display_url",
 "ad_group_ad.ad.expanded_dynamic_search_ad.description",
 "ad_group_ad.ad.expanded_dynamic_search_ad.description2",
 "ad_group_ad.ad.expanded_text_ad.description",
 "ad_group_ad.ad.expanded_text_ad.description2",
 "ad_group_ad.ad.expanded_text_ad.headline_part1",
 "ad_group_ad.ad.expanded_text_ad.headline_part2",
 "ad_group_ad.ad.expanded_text_ad.headline_part3",
"ad_group_ad.ad.expanded_text_ad.path1", "ad_group_ad.ad.expanded_text_ad.path2",
 "ad_group_ad.ad.final_url_suffix",
 "ad_group_ad.ad.final_urls",
 "ad_group_ad.ad.final_mobile_urls", "ad_group_ad.ad.gmail_ad.header_image",
 "ad_group_ad.ad.gmail_ad.marketing_image",
 "ad_group_ad.ad.gmail_ad.marketing_image_description",
 "ad_group_ad.ad.gmail_ad.marketing_image_display_call_to_action.text",
"ad_group_ad.ad.gmail_ad.marketing_image_display_call_to_action.text_color",
"ad_group_ad.ad.gmail_ad.marketing_image_display_call_to_action.url_collection_id",
 "ad_group_ad.ad.gmail_ad.marketing_image_headline",
 "ad_group_ad.ad.gmail_ad.product_images",
 "ad_group_ad.ad.gmail_ad.teaser.business_name",
 "ad_group_ad.ad.gmail_ad.teaser.description",
 "ad_group_ad.ad.gmail_ad.teaser.headline",
 "ad_group_ad.ad.gmail_ad.teaser.logo_image", "ad_group_ad.ad.hotel_ad",
 "ad_group_ad.ad.image_ad.image_url", "ad_group_ad.ad.image_ad.mime_type",
 "ad_group_ad.ad.image_ad.name", "ad_group_ad.ad.image_ad.pixel_height",
"ad_group_ad.ad.image_ad.pixel_width", "ad_group_ad.ad.image_ad.preview_image_url",
 "ad_group_ad.ad.image_ad.preview_pixel_height",
 "ad_group_ad.ad.image_ad.preview_pixel_width",
 "ad_group_ad.ad.legacy_app_install_ad",
 "ad_group_ad.ad.legacy_responsive_display_ad.accent_color",
 "ad_group_ad.ad.legacy_responsive_display_ad.allow_flexible_color",
 "ad_group_ad.ad.legacy_responsive_display_ad.business_name",
 "ad_group_ad.ad.legacy_responsive_display_ad.description",
 "ad_group_ad.ad.legacy_responsive_display_ad.call_to_action_text",
 "ad_group_ad.ad.legacy_responsive_display_ad.format_setting",
 "ad_group_ad.ad.legacy_responsive_display_ad.logo_image",
 "ad_group_ad.ad.legacy_responsive_display_ad.long_headline",
 "ad_group_ad.ad.legacy_responsive_display_ad.main_color",
 "ad_group_ad.ad.legacy_responsive_display_ad.marketing_image",
```

```
"ad_group_ad.ad.legacy_responsive_display_ad.price_prefix",
```

```
"ad_group_ad.ad.legacy_responsive_display_ad.promo_text",
  "ad_group_ad.ad.legacy_responsive_display_ad.short_headline",
  "ad_group_ad.ad.legacy_responsive_display_ad.square_logo_image",
  "ad_group_ad.ad.legacy_responsive_display_ad.square_marketing_image",
 "ad_group_ad.ad.local_ad.call_to_actions", "ad_group_ad.ad.local_ad.descriptions",
  "ad_group_ad.ad.local_ad.headlines", "ad_group_ad.ad.local_ad.logo_images",
 "ad_group_ad.ad.local_ad.marketing_images", "ad_group_ad.ad.local_ad.path1",
  "ad_group_ad.ad.local_ad.path2", "ad_group_ad.ad.resource_name",
  "ad_group_ad.ad.responsive_display_ad.accent_color",
  "ad_group_ad.ad.responsive_display_ad.allow_flexible_color",
  "ad_group_ad.ad.responsive_display_ad.business_name",
  "ad_group_ad.ad.responsive_display_ad.call_to_action_text",
 "ad_group_ad.ad.responsive_display_ad.control_spec.enable_asset_enhancements",
  "ad_group_ad.ad.responsive_display_ad.control_spec.enable_autogen_video",
  "ad_group_ad.ad.responsive_display_ad.format_setting",
  "ad_group_ad.ad.responsive_display_ad.headlines",
  "ad_group_ad.ad.responsive_display_ad.long_headline",
  "ad_group_ad.ad.responsive_display_ad.main_color",
  "ad_group_ad.ad.responsive_display_ad.price_prefix",
  "ad_group_ad.ad.responsive_display_ad.promo_text",
  "ad_group_ad.ad.responsive_display_ad.square_marketing_images",
  "customer.descriptive_name", "customer.id"),
where = NULL,
order_by = NULL,limit = NULL,parameters = NULL,
customer_id = getOption("gads.customer.id"),
login_customer_id = getOption("gads.login.customer.id"),
include_resource_name = FALSE,
cl = NULL,verbose = TRUE
```
#### Arguments

 $\lambda$ 

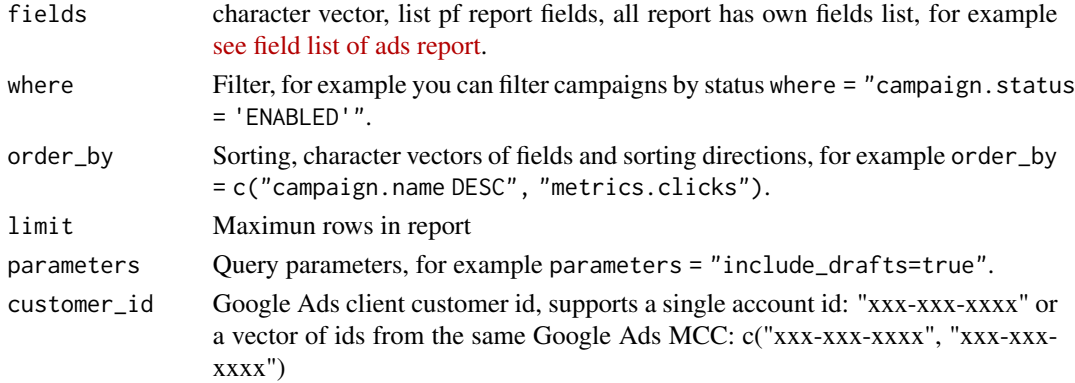

# <span id="page-14-0"></span>gads\_get\_ad\_groups 15

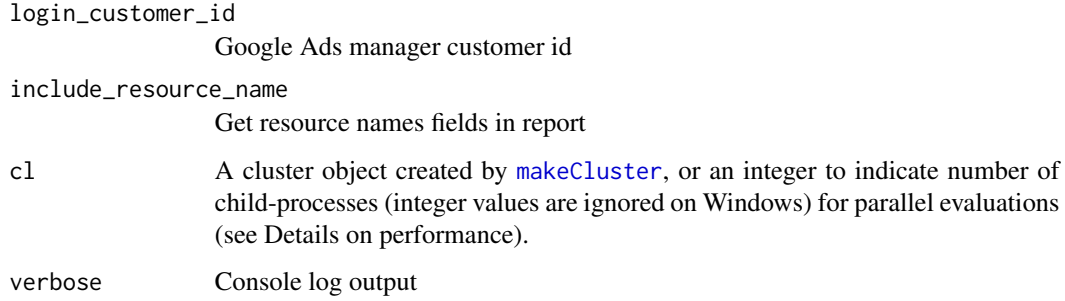

#### Value

tibble with ads dicrionary

# See Also

[Google Ads Query Builder](https://developers.google.com/google-ads/api/fields/v10/ad_group_ad_query_builder)

# Examples

```
## Not run:
# set client customer id
gads_set_login_customer_id('xxx-xxx-xxxx')
# set manager id if you work under MCC
gads_set_customer_id('xxx-xxx-xxxx')
# load ads list
myads <- gads_get_ads(
   fields = c("ad_group_ad.ad.id",
              "customer.descriptive_name",
              "ad_group_ad.ad.call_ad.description1",
              "ad_group_ad.ad.call_ad.description2"),
   where = 'ad_group_ad.status = "ENABLED"'
)
## End(Not run)
```
gads\_get\_ad\_groups *Get Ad Groups Dictionary From Google Ads Client Account*

#### Description

Get Ad Groups Dictionary From Google Ads Client Account

# Usage

```
gads_get_ad_groups(
  customer_id = getOption("gads.customer.id"),
  fields = c("ad_group.id", "ad_group.name", "ad_group.status",
    "ad_group.ad_rotation_mode", "ad_group.base_ad_group", "ad_group.campaign",
    "campaign.id", "ad_group.display_custom_bid_dimension",
    "ad_group.effective_target_cpa_source", "ad_group.effective_target_roas",
    "ad_group.effective_target_roas_source", "ad_group.final_url_suffix",
    "ad_group.target_roas", "ad_group.type", "ad_group.url_custom_parameters",
  "ad_group.tracking_url_template", "customer.id", "customer.descriptive_name"),
  where = NULL,
  order_by = NULL,
  limit = NULL,parameters = NULL,
  login_customer_id = getOption("gads.login.customer.id"),
  include_resource_name = FALSE,
  cl = NULL,verbose = TRUE
\lambda
```
# Arguments

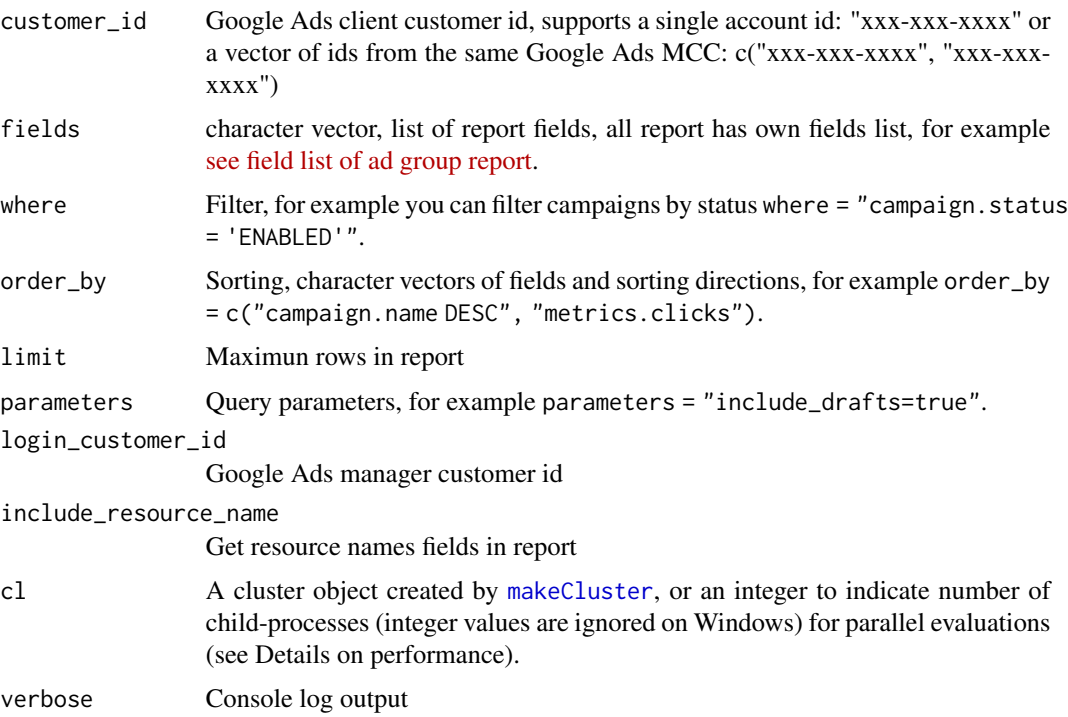

#### Value

tibble with ad group dicrionary

<span id="page-15-0"></span>

#### <span id="page-16-0"></span>See Also

[Google Ads Query Builder](https://developers.google.com/google-ads/api/fields/v10/ad_group_query_builder)

#### Examples

```
## Not run:
# set client customer id
gads_set_login_customer_id('xxx-xxx-xxxx')
# set manager id if you work under MCC
gads_set_customer_id('xxx-xxx-xxxx')
# load ad groups list
adgroups <- gads_get_ad_groups(
    where = 'ad_group.status = "ENABLED"'
\lambda## End(Not run)
```
gads\_get\_ad\_group\_criterions

*Get Ad Group Criterions Dictionary From Google Ads Client Account*

#### **Description**

Get Ad Group Criterions Dictionary From Google Ads Client Account

#### Usage

```
gads_get_ad_group_criterions(
  customer_id = getOption("gads.customer.id"),
 fields = c("ad_group_criterion.ad_group", "ad_group_criterion.age_range.type",
  "ad_group_criterion.app_payment_model.type", "ad_group_criterion.approval_status",
    "ad_group_criterion.bid_modifier",
    "ad_group_criterion.combined_audience.combined_audience",
    "ad_group_criterion.cpc_bid_micros", "ad_group_criterion.cpm_bid_micros",
    "ad_group_criterion.cpv_bid_micros", "ad_group.id", "customer.id",
    "customer.descriptive_name", "ad_group_criterion.criterion_id",
    "ad_group_criterion.custom_affinity.custom_affinity",
    "ad_group_criterion.custom_audience.custom_audience",
    "ad_group_criterion.custom_intent.custom_intent",
   "ad_group_criterion.disapproval_reasons", "ad_group_criterion.display_name",
    "ad_group_criterion.effective_cpc_bid_micros",
    "ad_group_criterion.effective_cpc_bid_source",
    "ad_group_criterion.effective_cpm_bid_micros",
    "ad_group_criterion.effective_cpm_bid_source",
```

```
"ad_group_criterion.effective_cpv_bid_micros",
 "ad_group_criterion.effective_cpv_bid_source",
 "ad_group_criterion.effective_percent_cpc_bid_micros",
 "ad_group_criterion.effective_percent_cpc_bid_source",
"ad_group_criterion.final_mobile_urls", "ad_group_criterion.final_url_suffix",
 "ad_group_criterion.final_urls", "ad_group_criterion.gender.type",
"ad_group_criterion.income_range.type", "ad_group_criterion.keyword.match_type",
 "ad_group_criterion.keyword.text", "ad_group_criterion.labels",
 "ad_group_criterion.listing_group.case_value.hotel_city.city_criterion",
 "ad_group_criterion.listing_group.case_value.hotel_class.value",
 "ad_group_criterion.listing_group.case_value.hotel_id.value",
 "ad_group_criterion.listing_group.case_value.hotel_state.state_criterion",
"ad_group_criterion.listing_group.case_value.product_bidding_category.country_code",
 "ad_group_criterion.listing_group.case_value.product_bidding_category.id",
"ad_group_criterion.listing_group.case_value.product_bidding_category.level",
 "ad_group_criterion.listing_group.case_value.product_brand.value",
 "ad_group_criterion.listing_group.case_value.product_channel.channel",
 "ad_group_criterion.listing_group.case_value.product_condition.condition",
"ad_group_criterion.listing_group.case_value.product_custom_attribute.index",
"ad_group_criterion.listing_group.case_value.product_custom_attribute.value",
 "ad_group_criterion.listing_group.case_value.product_type.level",
 "ad_group_criterion.listing_group.case_value.product_item_id.value",
 "ad_group_criterion.listing_group.case_value.product_type.value",
 "ad_group_criterion.listing_group.parent_ad_group_criterion",
 "ad_group_criterion.listing_group.type",
 "ad_group_criterion.mobile_app_category.mobile_app_category_constant",
 "ad_group_criterion.mobile_application.app_id",
"ad_group_criterion.mobile_application.name", "ad_group_criterion.negative",
 "ad_group_criterion.parental_status.type",
"ad_group_criterion.percent_cpc_bid_micros", "ad_group_criterion.placement.url",
"ad_group_criterion.position_estimates.estimated_add_cost_at_first_position_cpc",
"ad_group_criterion.position_estimates.estimated_add_clicks_at_first_position_cpc",
 "ad_group_criterion.position_estimates.first_page_cpc_micros",
 "ad_group_criterion.position_estimates.first_position_cpc_micros",
 "ad_group_criterion.position_estimates.top_of_page_cpc_micros",
 "ad_group_criterion.quality_info.creative_quality_score",
 "ad_group_criterion.quality_info.post_click_quality_score",
 "ad_group_criterion.quality_info.quality_score",
 "ad_group_criterion.quality_info.search_predicted_ctr",
 "ad_group_criterion.resource_name", "ad_group_criterion.status",
"ad_group_criterion.system_serving_status", "ad_group_criterion.topic.path",
 "ad_group_criterion.topic.topic_constant",
 "ad_group_criterion.tracking_url_template",
```

```
"ad_group_criterion.type",
  "ad_group_criterion.url_custom_parameters",
  "ad_group_criterion.user_interest.user_interest_category",
 "ad_group_criterion.user_list.user_list", "ad_group_criterion.webpage.conditions",
  "ad_group_criterion.webpage.coverage_percentage",
  "ad_group_criterion.webpage.criterion_name",
  "ad_group_criterion.webpage.sample.sample_urls",
  "ad_group_criterion.youtube_channel.channel_id",
  "ad_group_criterion.youtube_video.video_id"),
where = NULL,order_by = NULL,
limit = NULL,
parameters = NULL,
login_customer_id = getOption("gads.login.customer.id"),
include_resource_name = FALSE,
cl = NULL,verbose = TRUE
```
### Arguments

)

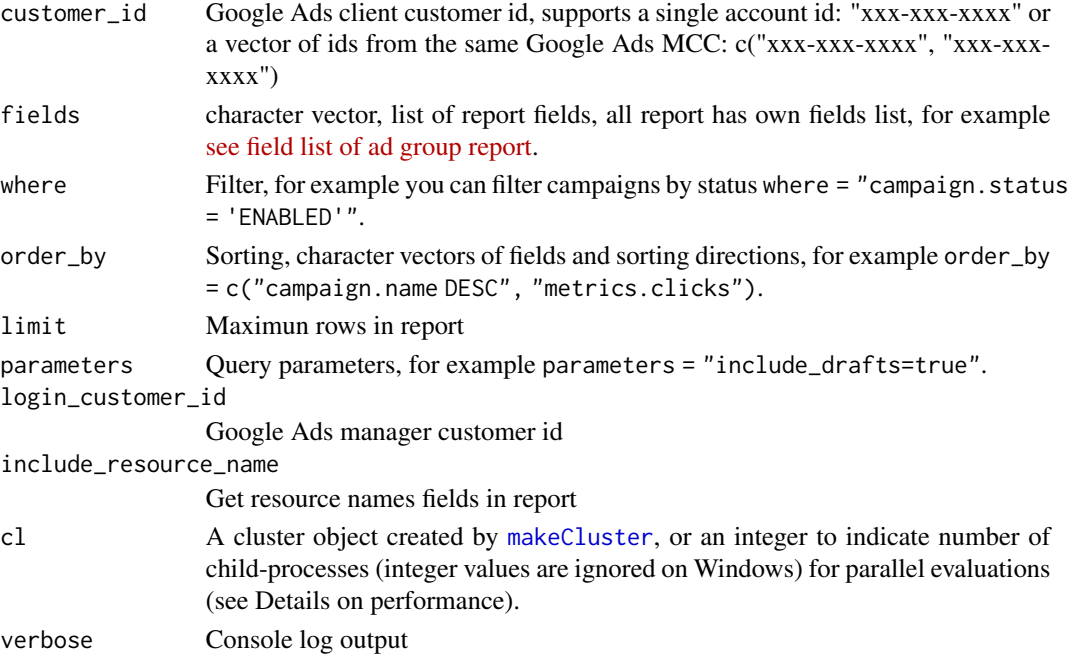

# Value

tibble with ad group criterions dicrionary

# See Also

[Google Ads Query Builder](https://developers.google.com/google-ads/api/fields/v10/ad_group_criterion_query_builder)

#### Examples

```
## Not run:
# set client customer id
gads_set_login_customer_id('xxx-xxx-xxxx')
# set manager id if you work under MCC
gads_set_customer_id('xxx-xxx-xxxx')
# load ad groups keywords list
kw <- gads_get_ad_group_criterions()
## End(Not run)
```
gads\_get\_campaigns *Get Campaigns Dictionary From Google Ads Client Account*

#### **Description**

Get Campaigns Dictionary From Google Ads Client Account

# Usage

```
gads_get_campaigns(
 fields = c("campaign.id", "campaign.name", "campaign.accessible_bidding_strategy",
   "campaign.ad_serving_optimization_status", "campaign.advertising_channel_sub_type",
   "campaign.advertising_channel_type", "campaign.app_campaign_setting.app_id",
    "campaign.app_campaign_setting.app_store", "campaign.base_campaign",
    "campaign.bidding_strategy",
    "campaign.app_campaign_setting.bidding_strategy_goal_type",
    "campaign.campaign_budget", "campaign.bidding_strategy_type",
    "campaign.dynamic_search_ads_setting.language_code",
     "campaign.start_date",
   "campaign.end_date", "campaign.status", "campaign.manual_cpm", "campaign.manual_cpv",
    "campaign.maximize_conversion_value.target_roas",
    "campaign.maximize_conversions.target_cpa",
    "campaign.network_settings.target_content_network",
    "campaign.network_settings.target_google_search",
    "campaign.network_settings.target_partner_search_network",
    "campaign.network_settings.target_search_network",
    "campaign.optimization_goal_setting.optimization_goal_types",
    "campaign.optimization_score",
     "campaign.payment_mode",
    "campaign.serving_status", "campaign.shopping_setting.campaign_priority",
   "campaign.shopping_setting.sales_country", "campaign.target_roas.target_roas",
   "campaign.tracking_url_template", "customer.descriptive_name", "customer.id"),
```
where  $=$  NULL,

<span id="page-19-0"></span>

```
order_by = NULL,
limit = NULL,
parameters = NULL,
customer_id = getOption("gads.customer.id"),
login_customer_id = getOption("gads.login.customer.id"),
include_resource_name = FALSE,
cl = NULL,verbose = TRUE
```
# )

# Arguments

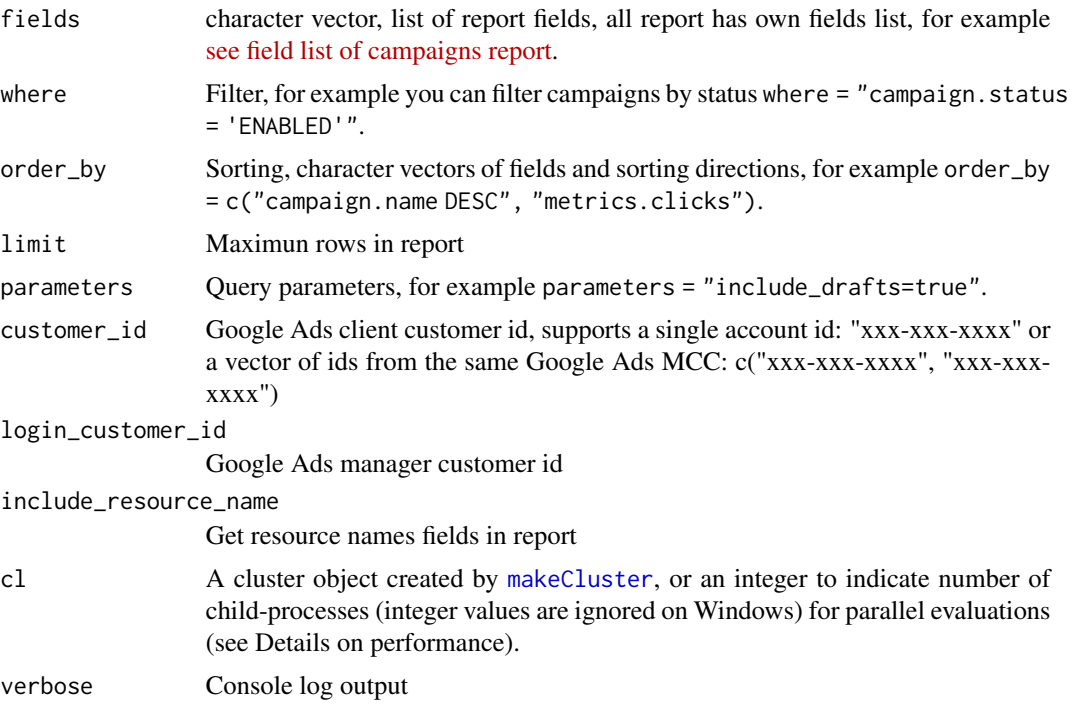

#### Value

tibble with campaings dicrionary

# See Also

[Google Ads Query Builder](https://developers.google.com/google-ads/api/fields/v10/campaign_query_builder)

# Examples

```
## Not run:
# set client customer id
gads_set_login_customer_id('xxx-xxx-xxxx')
```
# set manager id if you work under MCC

```
gads_set_customer_id('xxx-xxx-xxxx')
# load campaing list
camps <- gads_get_campaigns(
    where = "campaign.status = 'ENABLED'"
\mathcal{L}
```

```
## End(Not run)
```
<span id="page-21-1"></span>gads\_get\_fields *Get resource or field information.*

# Description

Get resource or field information.

#### Usage

```
gads_get_fields(object_name)
```
# Arguments

object\_name name of resource, resource's field, segmentation field or metric

#### Value

List of resource or field metadata

#### See Also

[Resource Metadata API documentation](https://developers.google.com/google-ads/api/docs/concepts/field-service)

# Examples

```
## Not run:
ad_group_info <- gads_get_fields("ad_group")
```
## End(Not run)

# <span id="page-22-0"></span>Description

Download CSV of geo targets

# Usage

```
gads_get_geo_targets(
 doc_page = "https://developers.google.com/google-ads/api/reference/data/geotargets",
 file_link = "auto"
)
```
#### Arguments

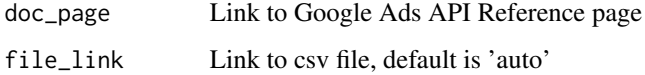

# Value

data.frame with geo targets dictionary

#### See Also

[Google Ads Geo Targets document page](https://developers.google.com/google-ads/api/reference/data/geotargets?hl=en)

# Examples

```
## Not run:
geo_dict <- gads_get_geo_targets()
```
## End(Not run)

gads\_get\_keywords *Get Keyword Dictionary From Google Ads Client Account*

# Description

Get Keyword Dictionary From Google Ads Client Account

# Usage

```
gads_get_keywords(
  customer_id = getOption("gads.customer.id"),
 fields = c("ad_group_criterion.criterion_id", "ad_group_criterion.keyword.text",
    "ad_group_criterion.keyword.match_type", "ad_group_criterion.status",
   "ad_group_criterion.approval_status", "ad_group_criterion.system_serving_status",
    "ad_group_criterion.quality_info.quality_score",
    "ad_group_criterion.quality_info.creative_quality_score",
    "ad_group_criterion.quality_info.post_click_quality_score", "ad_group.id",
   "ad_group.name", "ad_group.status", "campaign.id", "campaign.name", "customer.id",
    "customer.descriptive_name",
     "metrics.average_cpc", "metrics.average_cost",
    "metrics.ctr", "metrics.bounce_rate"),
  where = NULL,
  order_by = NULL,
  limit = NULL,
  parameters = NULL,
  login_customer_id = getOption("gads.login.customer.id"),
  include_resource_name = FALSE,
 cl = NULL,verbose = TRUE
```
# Arguments

)

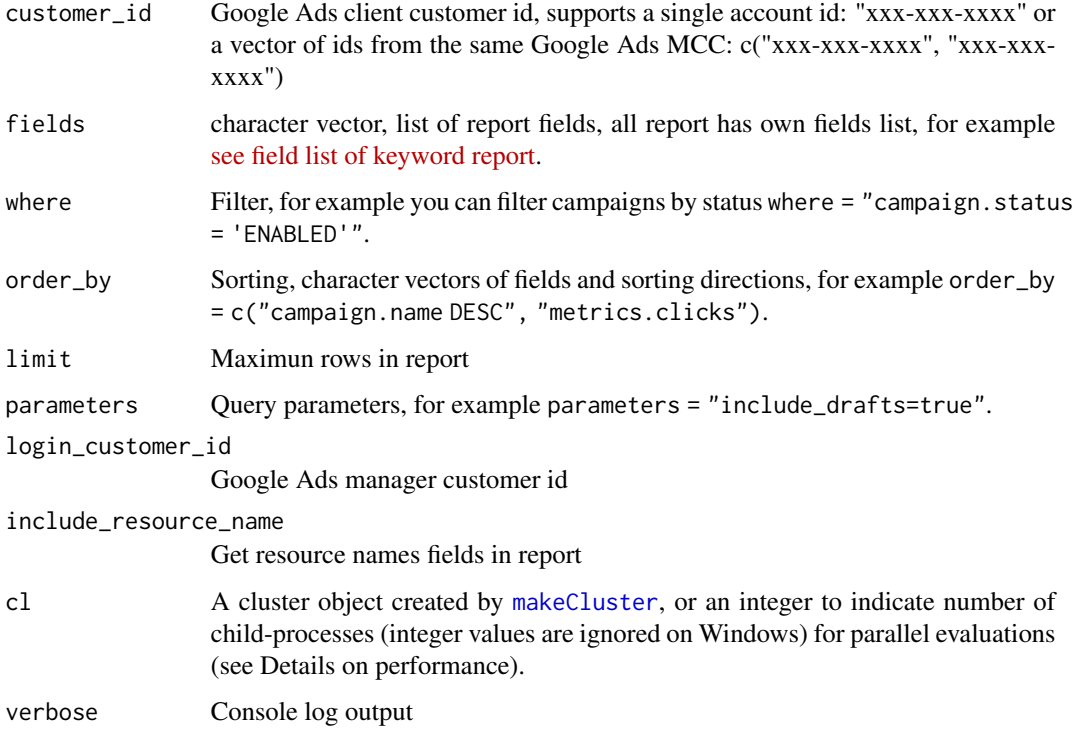

<span id="page-23-0"></span>

# <span id="page-24-0"></span>Value

tibble with Keyword criterions dicrionary

#### See Also

[Google Ads Query Builder](https://developers.google.com/google-ads/api/fields/v10/keyword_view_query_builder)

<span id="page-24-1"></span>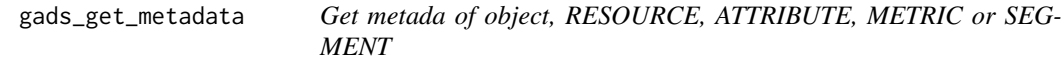

# **Description**

Get metada of object, RESOURCE, ATTRIBUTE, METRIC or SEGMENT

#### Usage

```
gads_get_metadata(
  category = c("RESOURCE", "ATTRIBUTE", "METRIC", "SEGMENT", "ALL"),
 fields = c("name", "category", "data_type", "selectable", "filterable", "sortable",
  "selectable_with", "metrics", "segments", "is_repeated", "type_url", "enum_values",
    "attribute_resources")
\mathcal{L}
```
#### **Arguments**

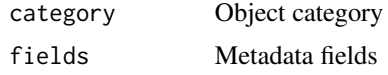

#### Value

tibble with object metadata important arrays in result:

attributeResources Resources that can be using in resource argument in [gads\\_get\\_report](#page-25-1).

- metrics Metrics that are available to be selected with the resource in the field argument in [gads\\_get\\_report](#page-25-1). Only populated for fields where the category is RESOURCE.
- segments Segment keys that can be selected with the resource in the field argument in [gads\\_get\\_report](#page-25-1). These segment the metrics specified in the query. Only populated for fields where the category is RESOURCE.
- selectable With Fields that can be selected alongside a given field, when not in the FROM clause. This attribute is only relevant when identifying resources or segments that are able to be selected in a query where they are not included by the resource in the FROM clause. As an example, if we are selecting ad\_group.id and segments.date from ad\_group, and we want to include attributes from campaign, we would need to check that segments.date is in the selectableWith attribute for campaign, since it's being selected alongside the existing segments.date field.

#### See Also

[The Query Builder Blog Series: Part 3 - Creating a Resource Schema](https://ads-developers.googleblog.com/2021/04/the-query-builder-blog-series-part-3.html) and [Resource Metadata API](https://developers.google.com/google-ads/api/docs/concepts/field-service) [documentation](https://developers.google.com/google-ads/api/docs/concepts/field-service)

#### Examples

```
## Not run:
# get resource list
resources <- gads_get_metadata("RESOURCE")
# get list of all objects
metadata <- gads_get_metadata("ALL")
```
## End(Not run)

<span id="page-25-1"></span>gads\_get\_report *Get data from Google Ads API*

#### Description

Get data from Google Ads API

#### Usage

```
gads_get_report(
  resource = "campaign",
 fields = c("campaign.id", "campaign.name", "customer.id", "customer.descriptive_name",
  "campaign.status", "segments.date", "metrics.all_conversions", "metrics.clicks",
    "metrics.cost_micros", "metrics.ctr", "metrics.impressions",
  "metrics.interaction_rate", "metrics.interactions", "metrics.invalid_clicks"),
  where = NULL,
  order_by = NULL,
  limit = NULL,
  parameters = NULL,
  date_from = Sys.Date() - 15,date_to = Sys.DataFrame() - 1,during = c(NA, "TODAY", "YESTERDAY", "LAST_7_DAYS", "LAST_BUSINESS_WEEK", "THIS_MONTH",
    "LAST_MONTH", "LAST_14_DAYS", "LAST_30_DAYS", "THIS_WEEK_SUN_TODAY",
    "THIS_WEEK_MON_TODAY", "LAST_WEEK_SUN_SAT", "LAST_WEEK_MON_SUN"),
  customer_id = getOption("gads.customer.id"),
  login_customer_id = getOption("gads.login.customer.id"),
  include_resource_name = FALSE,
  gaql_query = NULL,
  cl = NULL,verbose = TRUE
)
```
<span id="page-25-0"></span>

# <span id="page-26-0"></span>Arguments

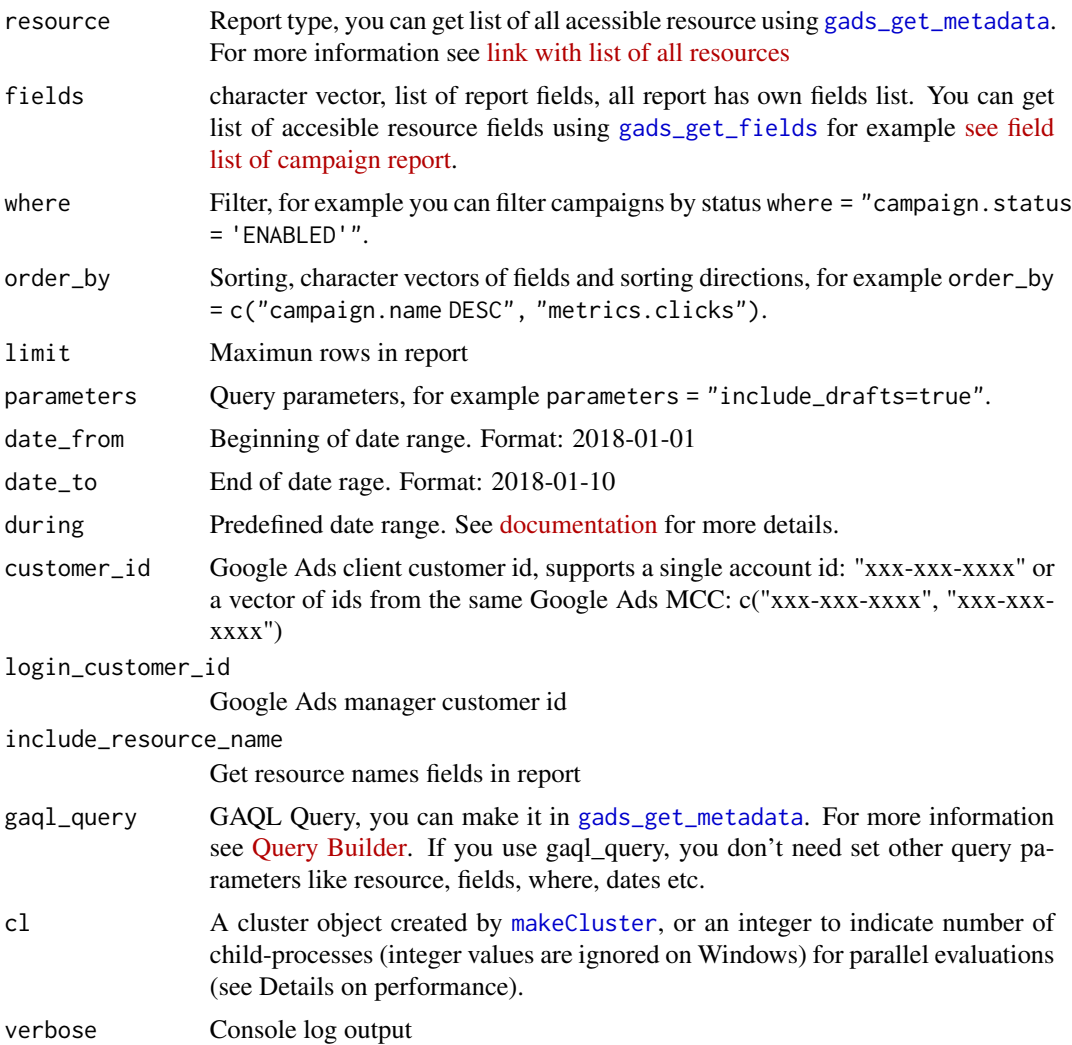

# Value

tibble with the Google Ads Data.

# See Also

- [Oficial Google Ads API Reports documantation](https://developers.google.com/google-ads/api/fields/v10/overview)
- [Google Ads Query Builder](https://developers.google.com/google-ads/api/fields/v10/overview_query_builder)

# Examples

```
## Not run:
# set client id
gads_set_login_customer_id('xxx-xxx-xxxx')
```

```
# set manager id if you work under MCC
gads_set_customer_id('xxx-xxx-xxxx')
# default paramas is campaign performance report
campaign_stat <- gads_get_report()
# you can load data from several client accounts at once
# from the same Google Ads MCC
# client ids
accounts <- c('xxx-xxx-xxxx', 'yyy-yyy-yyyy')
# loading data
multi_rep <- gads_get_report(
    date_from = as.Date('2021-06-10'),
   date_to = as.Date('2021-06-17'),
   customer_id = accounts
\mathcal{L}# ------------------
# using more arguments for other reports
group_report <- gads_get_report(
customer_id = 4732519773,
resource = "ad_group",
fields = c("ad_group.campaign",
           "ad_group.id",
           "ad_group.name",
           "ad_group.status",
           "metrics.clicks",
           "metrics.cost_micros"),
date_from = "2021-06-10",date_to = "2021-06-17",where = "ad_group.status = 'ENABLED'",
order_by = c("metrics.clicks DESC", "metrics.cost_micros"),
limit = 30000\lambda# ------------------
# parallel loading mode
# note: you must using login_customer_id agrument in parallel mode
# because oprions gads_set_login_customer_id() does't work in parallel mode loading
library(parallel)
# make core cluster
cl <- makeCluster(4)
# loading data
multi_rep <- gads_get_report(
  date_from = as.Date('2021-06-10'),
  date_to = as.Date('2021-06-17'),
  \text{customer_id} = c('111-111-1111','222-222-2222',
                        '333-333-3333',
```
# <span id="page-28-0"></span>gads\_has\_token 29

```
'444-444-4444',
                      '555-555-5555'),
 login_customer_id = "999-999-9999",
 cl = cl)
# stop cluster
stopCluster(cl)
## End(Not run)
```
<span id="page-28-1"></span>gads\_has\_token *Is there a token on hand?*

#### Description

Reports whether rgoogleads has stored a token, ready for use in downstream requests.

#### Usage

gads\_has\_token()

#### Value

Logical.

#### See Also

Other low-level API functions: [gads\\_token\(](#page-34-1))

gads\_keyword\_plan\_forecast\_metrics *Returns the requested Keyword Plan forecasts.*

# Description

Returns the requested Keyword Plan forecasts.

#### Usage

```
gads_keyword_plan_forecast_metrics(
 keyword_plan_id,
  customer_id = getOption("gads.customer.id"),
 login_customer_id = getOption("gads.login.customer.id"),
  verbose = TRUE
\mathcal{E}
```
#### Arguments

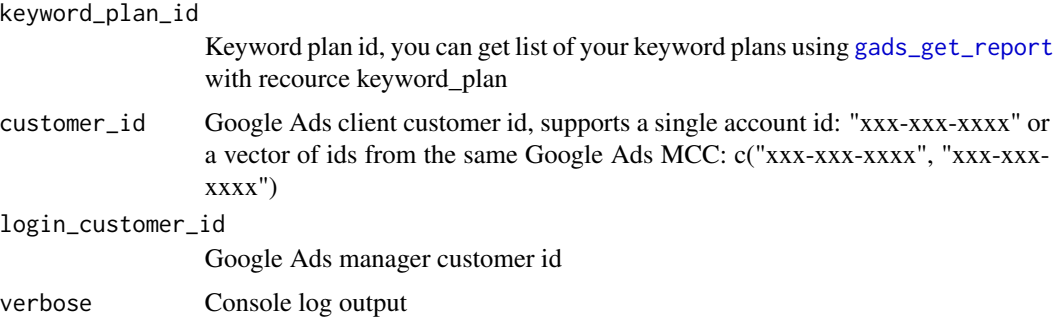

# Value

tibble with keyword plan historical metrics

#### See Also

[Keyword Planning API Documentation](https://developers.google.com/google-ads/api/docs/keyword-planning/overview?hl=en)

# Examples

```
## Not run:
# set client id
gads_set_customer_id('xxx-xxx-xxxx')
# set manager id
gads_set_login_customer_id('xxx-xxx-xxxx')
# get list of plan
plan_data <- gads_get_report(
  resource = 'keyword_plan',
  fields = c('keyword_plan.id')
\mathcal{L}# get keyword historical data
historical_plan_data <- gads_keyword_plan_forecast_metrics(
keyword_plan_id = plan_data$keyword_plan_id[1]#'
\mathcal{L}
```
## End(Not run)

gads\_keyword\_plan\_forecast\_timeseries

*Returns a forecast in the form of a time series for the Keyword Plan over the next 52 weeks.*

<span id="page-29-0"></span>

#### Description

Returns a forecast in the form of a time series for the Keyword Plan over the next 52 weeks.

#### Usage

```
gads_keyword_plan_forecast_timeseries(
  keyword_plan_id,
  customer_id = getOption("gads.customer.id"),
  login_customer_id = getOption("gads.login.customer.id"),
  verbose = TRUE
)
```
#### Arguments

```
keyword_plan_id
                 Keyword plan id, you can get list of your keyword plans using gads_get_report
                 with recource keyword_plan
customer_id Google Ads client customer id, supports a single account id: "xxx-xxx-xxxx" or
                 a vector of ids from the same Google Ads MCC: c("xxx-xxx-xxxx", "xxx-xxx-
                 xxxx")
login_customer_id
                 Google Ads manager customer id
verbose Console log output
```
#### Value

tibble with keyword plan historical metrics

#### See Also

[Keyword Planning API Documentation](https://developers.google.com/google-ads/api/docs/keyword-planning/overview?hl=en)

# Examples

```
## Not run:
# set client id
gads_set_customer_id('xxx-xxx-xxxx')
# set manager id
```

```
gads_set_login_customer_id('xxx-xxx-xxxx')
# get list of plan
```

```
plan_data <- gads_get_report(
 resource = 'keyword_plan',
 fields = c('keyword_plan.id')
)
# get keyword historical data
historical_plan_data <- gads_keyword_plan_forecast_timeseries(
keyword_plan_id = plan_data$keyword_plan_id[1]#'
```
<span id="page-31-0"></span>)

```
## End(Not run)
```
gads\_keyword\_plan\_historical\_metrics

*Returns the requested Keyword Plan historical metrics.*

# Description

Returns the requested Keyword Plan historical metrics.

# Usage

```
gads_keyword_plan_historical_metrics(
 keyword_plan_id,
  customer_id = getOption("gads.customer.id"),
 login_customer_id = getOption("gads.login.customer.id"),
  verbose = TRUE
)
```
#### Arguments

```
keyword_plan_id
```
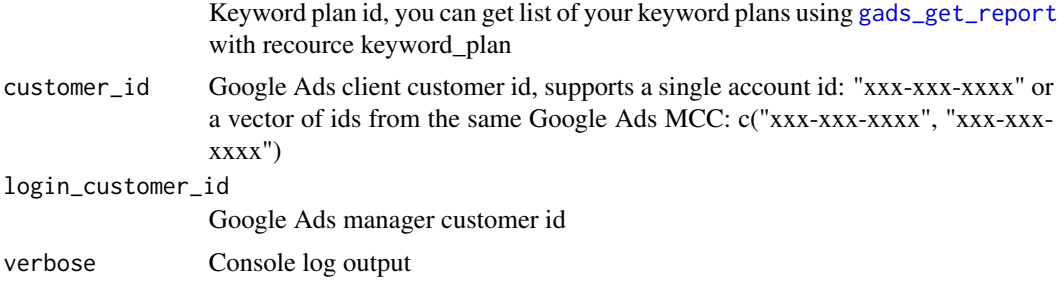

#### Value

tibble with keyword plan historical metrics

# Examples

```
## Not run:
# set client id
gads_set_customer_id('xxx-xxx-xxxx')
# set manager id
gads_set_login_customer_id('xxx-xxx-xxxx')
```
# get list of plan

```
plan_data <- gads_get_report(
 resource = 'keyword_plan',
  fields = c('keyword_plan.id')
\mathcal{L}# get keyword historical data
historical_plan_data <- gads_keyword_plan_historical_metrics(
keyword_plan_id = plan_data$keyword_plan_id[1]#'
\lambda# main plan data
data <- historical_plan_data$main_data
historical_data <- historical_plan_data$historical_data
```

```
## End(Not run)
```
gads\_last\_request\_ids *Get last API request ID for Google Ads API support ticket*

# Description

Get last API request ID for Google Ads API support ticket

#### Usage

```
gads_last_request_ids()
```
# Value

Request ID

# Examples

```
## Not run:
gads_last_request_ids()
```
## End(Not run)

<span id="page-33-0"></span>gads\_set\_customer\_id *Set client customer id in current R session*

# Description

Set client customer id in current R session

#### Usage

```
gads_set_customer_id(customer_id)
```
# Arguments

customer\_id your client customer id

### Value

only set options

gads\_set\_login\_customer\_id

*Set manager customer id in current R session*

# Description

Set manager customer id in current R session

## Usage

gads\_set\_login\_customer\_id(customer\_id)

# Arguments

customer\_id your manager customer id

# Value

only set options

<span id="page-34-1"></span><span id="page-34-0"></span>

#### Description

For internal use or for those programming around the Google Ads API. Returns a token preprocessed with [httr::config\(\)](#page-0-0). Most users do not need to handle tokens "by hand" or, even if they need some control, [gads\\_auth\(\)](#page-3-1) is what they need. If there is no current token, [gads\\_auth\(\)](#page-3-1) is called to either load from cache or initiate OAuth2.0 flow. If auth has been deactivated via [gads\\_deauth\(\)](#page-9-1), gads\_token() returns NULL.

#### Usage

gads\_token()

#### Value

A request object (an S3 class provided by [httr\)](#page-0-0).

#### See Also

Other low-level API functions: [gads\\_has\\_token\(](#page-28-1))

gads\_user *Get info on current user*

#### Description

Reveals the email address of the user associated with the current token. If no token has been loaded yet, this function does not initiate auth.

#### Usage

gads\_user()

#### Value

An email address or, if no token has been loaded, NULL.

#### See Also

```
gargle::token_userinfo(), gargle::token_email(), gargle::token_tokeninfo()
```
# <span id="page-35-0"></span>**Index**

∗ auth functions gads\_auth, [4](#page-3-0) gads\_auth\_configure, [6](#page-5-0) gads\_deauth, [10](#page-9-0) ∗ low-level API functions gads\_has\_token, [29](#page-28-0) gads\_token, [35](#page-34-0) gads\_api\_key *(*gads\_auth\_configure*)*, [6](#page-5-0) gads\_api\_key(), *[10](#page-9-0)* gads\_auth, [4,](#page-3-0) *[7](#page-6-0)*, *[10](#page-9-0)* gads\_auth(), *[6](#page-5-0)*, *[35](#page-34-0)* gads\_auth\_cache\_path *(*gads\_auth\_configure*)*, [6](#page-5-0) gads\_auth\_configure, *[5](#page-4-0)*, [6,](#page-5-0) *[10](#page-9-0)* gads\_auth\_configure(), *[5](#page-4-0)*, *[10](#page-9-0)* gads\_check\_errors, [7](#page-6-0) gads\_customer, [8](#page-7-0) gads\_customer\_id\_from\_env, [9](#page-8-0) gads\_customer\_id\_to\_env, [9](#page-8-0) gads\_deauth, *[5](#page-4-0)*, *[7](#page-6-0)*, [10](#page-9-0) gads\_deauth(), *[6](#page-5-0)*, *[35](#page-34-0)* gads\_developer\_token *(*gads\_auth\_configure*)*, [6](#page-5-0) gads\_fix\_names, [10](#page-9-0) gads\_get\_accessible\_customers, [11](#page-10-0) gads\_get\_account\_hierarchy, [11](#page-10-0) gads\_get\_ad\_group\_criterions, [17](#page-16-0) gads\_get\_ad\_groups, [15](#page-14-0) gads\_get\_ads, [12](#page-11-0) gads\_get\_campaigns, [20](#page-19-0) gads\_get\_fields, [22,](#page-21-0) *[27](#page-26-0)* gads\_get\_geo\_targets, [23](#page-22-0) gads\_get\_keywords, [23](#page-22-0) gads\_get\_metadata, [25,](#page-24-0) *[27](#page-26-0)* gads\_get\_report, *[25](#page-24-0)*, [26,](#page-25-0) *[30–](#page-29-0)[32](#page-31-0)* gads\_has\_token, [29,](#page-28-0) *[35](#page-34-0)* gads\_keyword\_plan\_forecast\_metrics, [29](#page-28-0) gads\_keyword\_plan\_forecast\_timeseries, [30](#page-29-0)

gads\_keyword\_plan\_historical\_metrics, [32](#page-31-0) gads\_last\_request\_ids, [33](#page-32-0) gads\_oauth\_app *(*gads\_auth\_configure*)*, [6](#page-5-0) gads\_open\_auth\_cache\_folder *(*gads\_auth\_configure*)*, [6](#page-5-0) gads\_set\_customer\_id, [34](#page-33-0) gads\_set\_login\_customer\_id, [34](#page-33-0) gads\_token, *[29](#page-28-0)*, [35](#page-34-0) gads\_user, [35](#page-34-0) gargle::AuthState, *[6](#page-5-0)* gargle::gargle\_options, *[5](#page-4-0)* gargle::token\_email(), *[35](#page-34-0)* gargle::token\_fetch(), *[4,](#page-3-0) [5](#page-4-0)* gargle::token\_tokeninfo(), *[35](#page-34-0)* gargle::token\_userinfo(), *[35](#page-34-0)*

```
httr, 35
httr::config(), 35
httr::oauth_app(), 6
```
jsonlite::fromJSON(), *[6](#page-5-0)*

makeCluster, *[15,](#page-14-0) [16](#page-15-0)*, *[19](#page-18-0)*, *[21](#page-20-0)*, *[24](#page-23-0)*, *[27](#page-26-0)*

rgoogleads *(*rgoogleads-package*)*, [2](#page-1-0) rgoogleads-package, [2](#page-1-0)

Token2.0, *[4,](#page-3-0) [5](#page-4-0)*